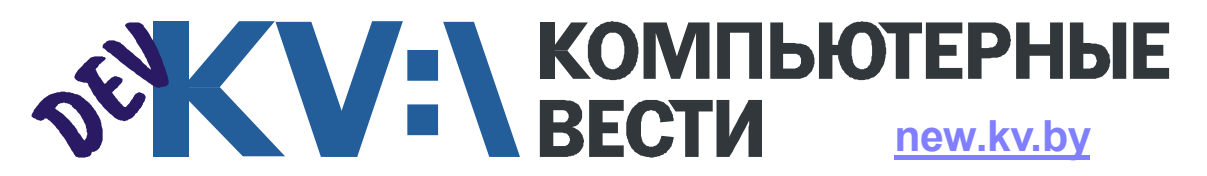

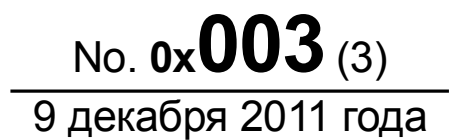

ООО "РГ "Компьютерные Вести" • Тираж: 9810 экз. • Адрес: Минск, ул. Мельникайте, 2, оф. 710 • Е-mail: info@kv.by • Тел. редакции (017) 203-90-10 • Размещение рекламы: adv@kv.by

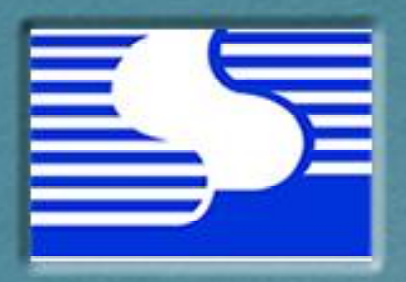

## Репортаж из **oduca ScienceSoft**

# Иммиграция в Канаду

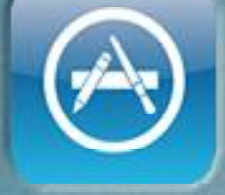

Приложение для автоматического **отслеживания** рефералов в App Store

"Белорусскую ИТ-индустрию ждут большие изменения"

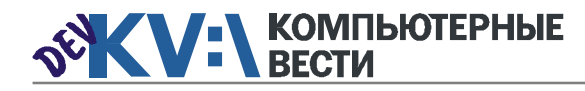

## **SCIENCESOFT** Белорусская ИТ-индустрия изнутри<br>ScienceSoft: "наука" на первом месте PROfessional Software Development

Алексей ДРОЗД, Инна РЫКУНИНА

стоящий уровень развития IT и, воодушевившись новыми идеями,

решений для телекоммуникаций, финансовой сферы, здравоохра-

Делая обзоры из офисов белорусских IT-компаний, мы каждый раз не перестаем удивляться. Вроде бы одно и то же направление, одни и те же интересы, одни и те же языки программирования... но каждый офис и каждый человек, работающий в нем, уникальны.

Очередной визит мы совершили в компанию ScienceSoft, на ул. Леонида Беды, 2, что рядом с универмагом "Рига". Офис занимает последние этажи здания и легко находится взглядом благодаря заметной вывеске и "поросли" кондиционеров под окнами (фото 1).

Сама компания была основана белорусом, уехавшим в США еше в 80-ые. Именно там, в Америке, будущий гендиректор увидел на-

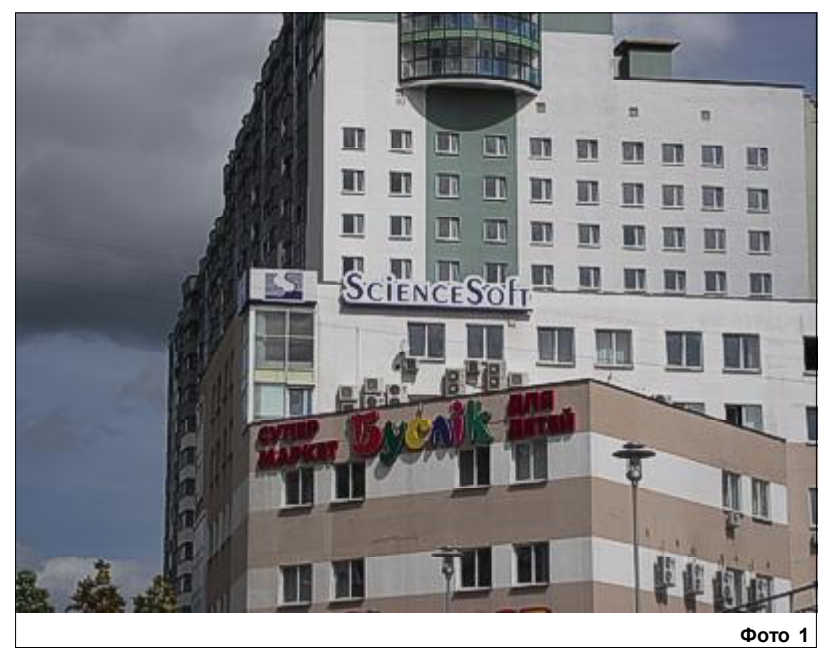

f f На сегодняшний день фирма выросла в успешную международную компанию, занимающуюся разработкой программных решений для телекоммуникаций, финансовой сферы, здравоохранения, безопасности, 

вернулся в родную страну, где в 1989 году и была создана фирма "Научсофт". Первоначально основной деятельностью компании было выбрано решение интеллектуальных задач. Но мир меняется, а ІТ-мир, как известно, меняется куда быстрее. Поэтому к 2000 году руководством было принято решение кардинально поменять направление, переориентировавшись в сторону аутсорсинга. Следуя трендам, в 2005 году в компании открылся мобильный департамент, основной задачей которого стала разработка приложений для различных мобильных систем.

В итоге, на сегодняшний день фирма из уже "далеких восьмидесятых" выросла в успешную международную компанию, занимающуюся разработкой программных

нения, безопасности, инженерии, транспорта и многого другого. Кроме того, существует отдельный научный проект (заказчик

CambridgeSoft), в рамках которого компания разрабатывает софт по визуализации химических соединений по индивидуальному заказу фармацевтических компаний. Также с недавних пор появилось SIEM-направление (Security Informatiom and Event Management), главной целью которого является мониторинг пользователей, как для улучшения эффективности учета рабочего времени, так и для повышения уровня безопасности компаний.

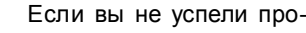

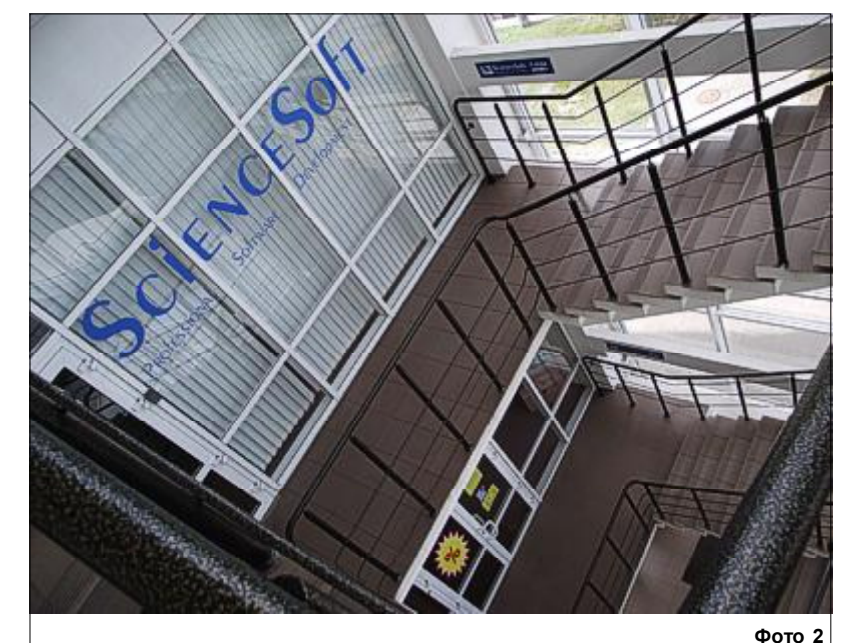

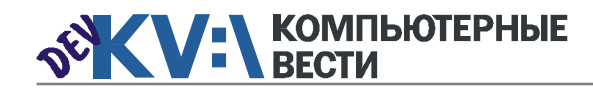

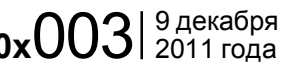

## ScienceSoft: "наука" на первом месте

снуться, пока добирались до любимой работы, взбодриться, а заодно и немного размяться вам поможет лестница, ведущая к дверям офиса. Сама

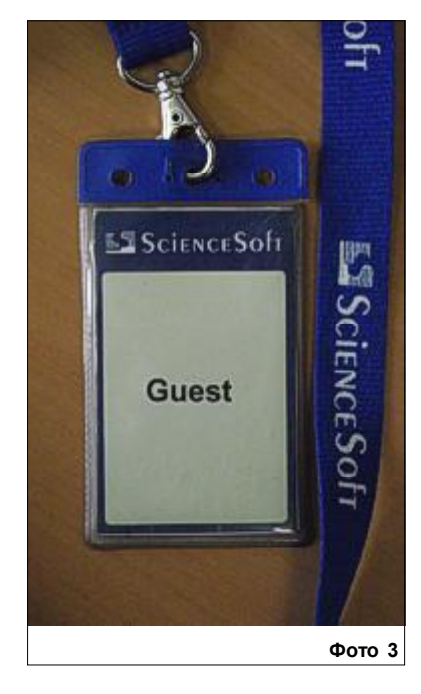

компания располагается на 3 и 4 этажах здания, и путь наверх здесь только один — собственными силами (фото 2).

Рабочий день в офисе традиционно начинается с 9 утра. Однако это время носит скорее рекомендательный характер. Никто не будет ругать или штрафовать, если вы решите немного опоздать и приехать к 10. Но кто рано встает, тот пораньше и домой уходит. Поэтому большинство сотрудников предпочитают не отступать от "законодательных традиций".

На сегодняшний день в компании работает более 250 человек. Есть в штате и студенты, и "старожилы", в графу стажа которых уже можно вписывать двухзначные цифры. Каждый сотрудник важен, но не менее важным является и то время, которое он проводит на работе. Необходимо, чтобы оно было учтено и по достоинству оплачено. Именно поэтому в ScienceSoft все входы и выходы из офиса оборудованы системами турникетов и магнитных замков. Для свободного перемещения потребуется специальный пропуск. Гостям, кстати, тоже (фото 3).

Офис условно можно разделить на две неравных части: кабинеты, располагающиеся по периметру вдоль стен (фото 4), и огромный open space, разделенный перегородками (фото 5, 6).

Сразу бросается в глаза невероятное количество дипломов, сертификатов и благодарностей, которыми украшены стены офиса. Их так много, что собирать все это богатство в каком-то отдельном "уголке славы" просто нет смысла.

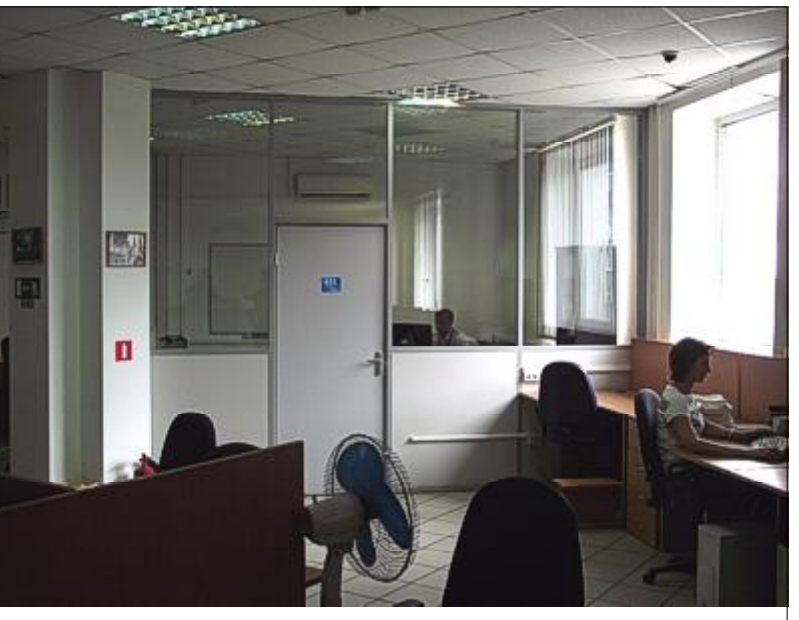

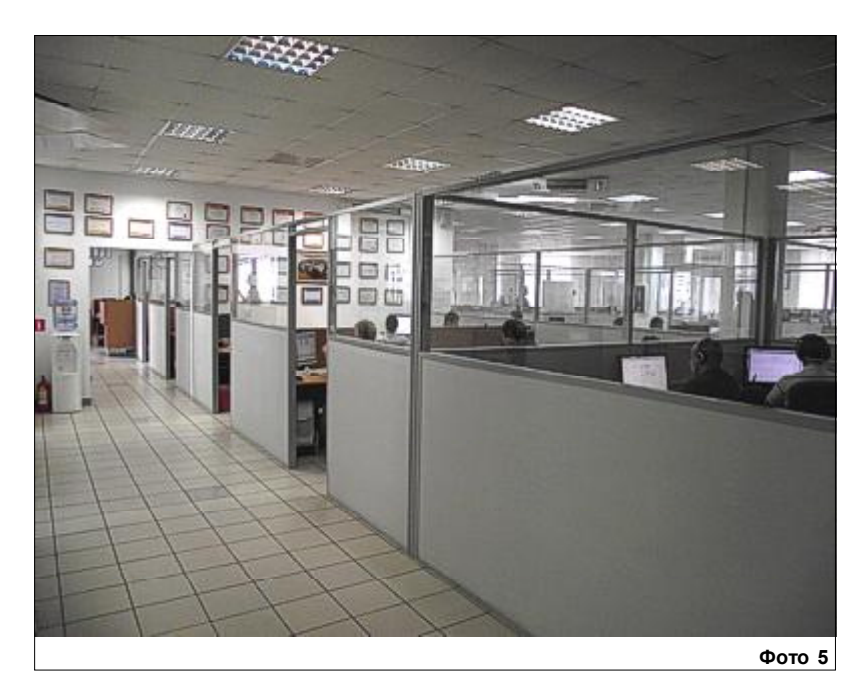

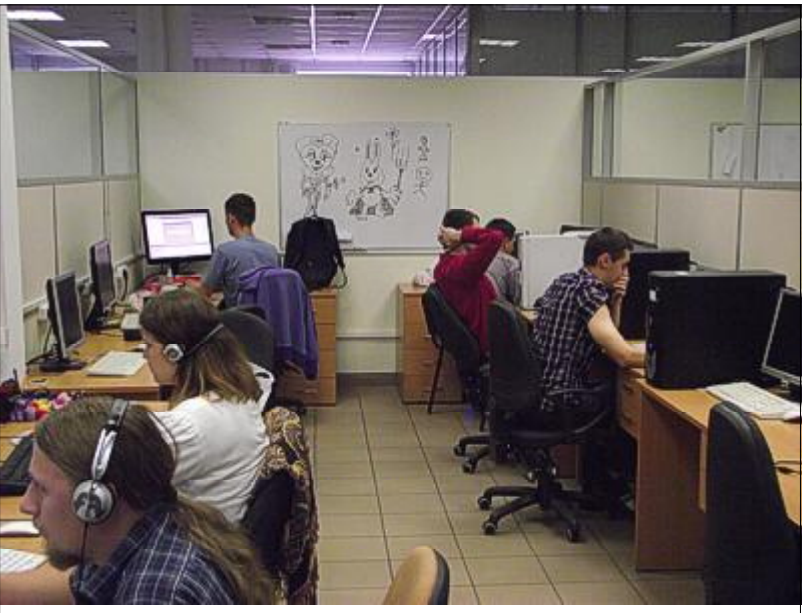

Фото 6

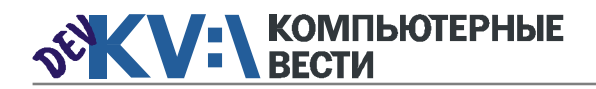

## ScienceSoft: "наука" на первом месте

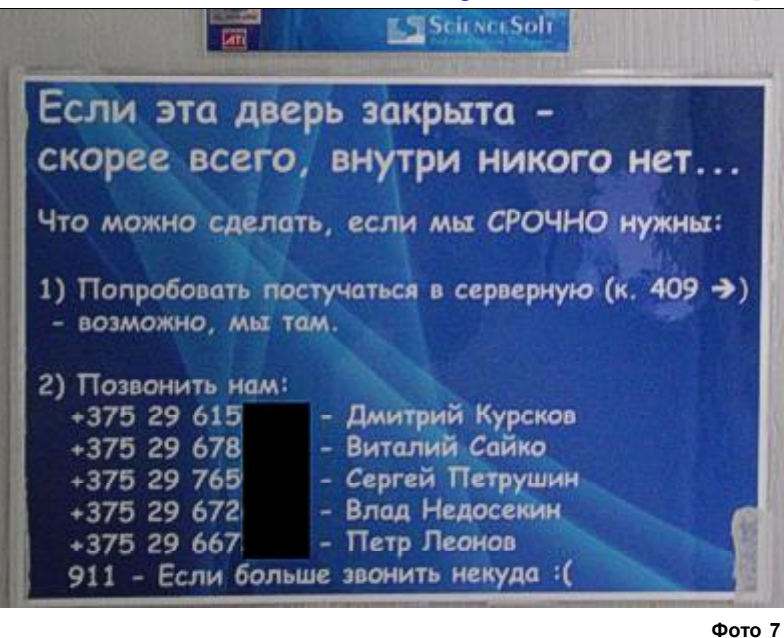

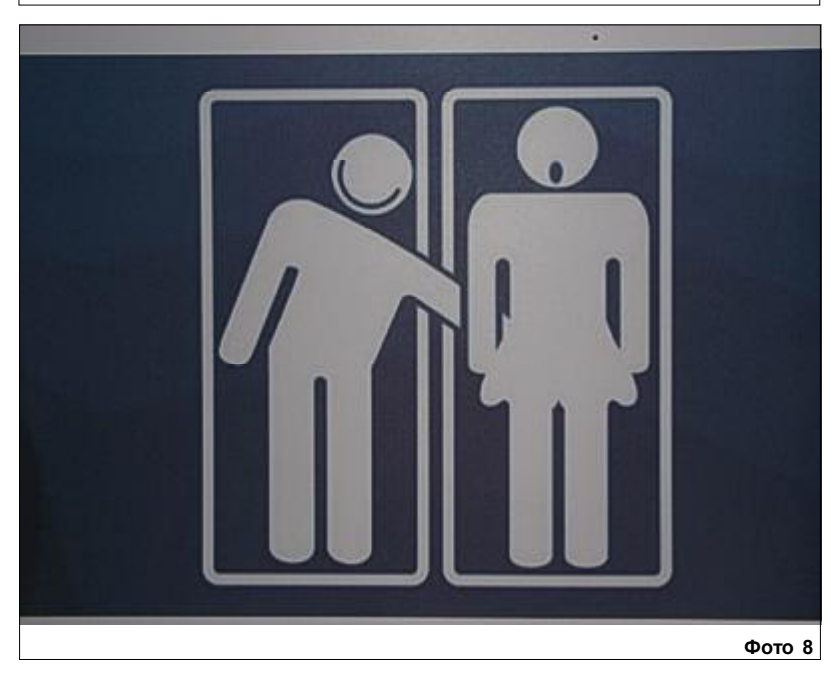

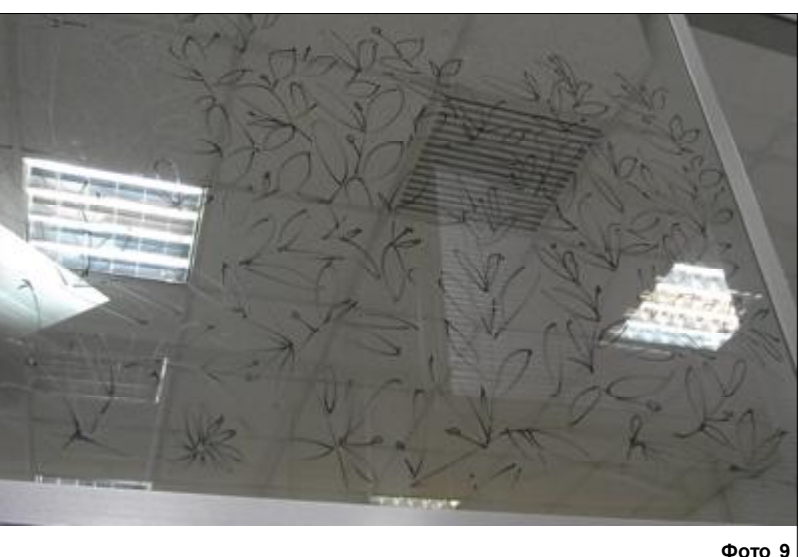

Дверей здесь, как видите, практически нет. А те немногочисленные, которые можно встретить по дороге, неизбежно привлекают к себе внимание информативными и креативными табличками (фото 7, 8).

Первое, что здесь бросается в глаза (после дипломов, конечно), это отсутствие досок. Все необходимые пометки люди делают маркером прямо на стеклах боксов. Чтобы случайно не опубликовать секретную информацию, мы сфотографировали импровизированный screensaver (фото 9).

Корпоративный дух в Science-Soft строится прочно и основательно. Очень много для этого делает наш сегодняшний гид Анна. **Фото 8** Пает наш сегодняшний гид Анна. М летнее воспоминание. В конкурсе <u>респолнение на него по то 10</u>

Она согласилась перечислить Фото 7 Практически нет. А те немно- Пишь некоторые мероприятия и протором просудить события, которые имели место быть в компании.

> Так, в начале года проводился конкурс на лучшую идею для мобильного приложения, которое бы сплотило айтишников компании. Победила игра-детективная история.

> Традиционно не забываются такие праздники, как 23 февраля, 8 марта и Новый год. Кроме того, серьезную заявку на "традиционность" уже получили профессиональные праздники: День тестировщика и День программиста.

> Этим летом компания решила устроить фотоконкурс на лучшее

принял участие даже генеральный директор. Однако главный приз выиграл один из сотрудников, запечатлевший себя на норвежской горе Къераг (фото 10).

Что ж, вот и завершилось наше путешествие по удивительному корпоративному миру Science-Soft. Не бойтесь мыслить свободно и творчески. Ну а мы отправляемся дальше. На очереди новая IT-компания, а вместе с ней и ее новый мир.

*Полную версию статьи читайте на [нашем сайте.](http://new.kv.by/content/sciencesoft-nauka-na-pervom-meste)*

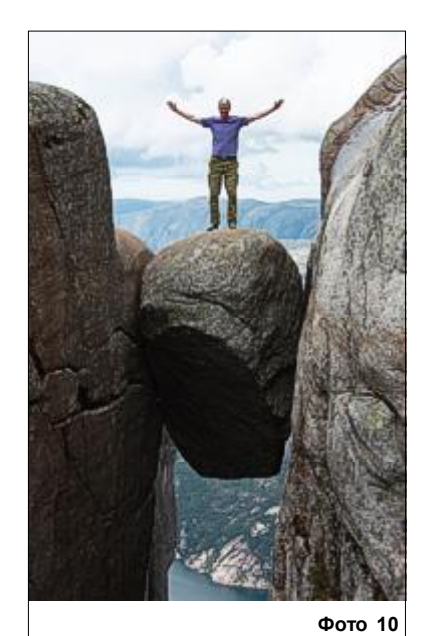

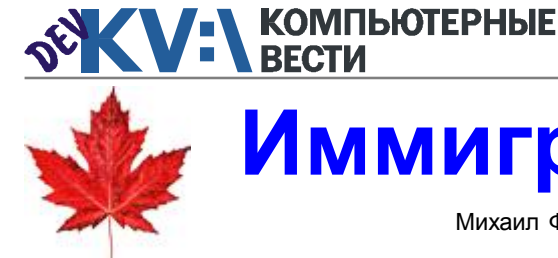

# Иммиграция в Канаду

Михаил ФЛЕНОВ, www.flenov.info

*Люди всегда ищут, где лучше. Сейчас в Европе кризис, говорят, что и в странах бывшего СНГ не так уж спокойно в экономическом плане. Очереди в иммиграционные центры выросли еще два года назад, когда первая волна американского кризиса стукнула по миру, и пока они не уменьшились.*

Несмотря на то, что кризис гуляет по миру, в Канаде он почему-то не заметен. По крайней мере, пока. По крайней мере, мне. Недвижимость только растет в цене — и не падает. Безработица вроде бы на одном и том же уровне. Слышал, что американцы закрыли пару заводов, и несколь-

миграции и жизни в Канаде. В основном они позитивные, но не стоит думать, что здесь все прекрасно.

Прежде, чем переезжать в другую страну, желательно собрать как можно больше информации и лучше из различных источников. Каждая страна уникальна, и жизнь

Прежде, чем переезжать в другую страну, " желательно собрать как можно больше информации — и лучше из различных источников.

,,

ко тысяч рабочих, по крайней мере, в Онтарио, потеряли свои рабочие места. Но, в целом, обстановка спокойная, хотя и напряженная.

У меня есть отдельный блог, на котором я пишу об иммиграции в Канаду — www.canada-area.com. Там я выкладываю статьи об имв ней тоже уникальна. Канада лучше для иммиграции потому, что здесь государство помогает всем, никто не ощущает себя иностранцем. По крайней мере, я себя никогда не чувствовал неуютно. Единственное отличие от граждан страны для меня в том, что я не могу голосовать. Больше ограничений я не знаю, но, возможно, они и есть.

Я совершенно не жалею, что переехал, и рад, что сделал это вовремя. Дело в том, что сразу после того, как я подал документы, Канада изменила список профессий, необходимых стране. Из него исключили много интересного, включая большинство специальностей, связанных с ИТ. Так что прежде, чем подавать документы, советую убедиться, что ваша профессия есть в списке, тогда вы не потратите деньги и время зря.

О процессе подачи документов, анкетах лучше почитать на сайте посольства. Анкеты регулярно меняются, поэтому моя информация может устареть. Но общие принципы подачи можно прочитать [здесь.](http://www.canada-area.com/Article.aspx?id=23)

Любой переезд и смена страны — это сильнейший стресс. Когда я приехал в Канаду и зашел в дом, который мы снимаем (а там были голые стены, абсолютно отсутствовала мебель), я испугался. Мы бросили все, что было, и начали с нуля. Здесь все заслуги и достижения нужно сразу забыть. Никого не интересует, каким вы были суперпрограммистом или ИТ-администратором на предыдущей работе за пределами Канады.

В Канаде самым важным является локальный опыт работы, поэтому первую работу найти очень

большинстве случаев приходится проходить по два и более собеседования на каждое рабочее место. А после ждать еще неделю или даже месяц, когда будет известен

**f f** Российские сертификаты Microsoft, Oracle и других мировых компаний будут котироватьдругих мировых компаний будут котироваться на местном рынке, но смотрят на них с большим недоверием. ,,

сложно. Некоторые ищут по полгода, а кто-то не может найти и в течение нескольких лет. В России устройство на работу у меня очень часто укладывалось в один день и в одно собеседование. Здесь в конечный результат.

Местное правительство хорошо помогает, и даже если нет работы, можно попросить пособие по безработице. Его вполне достаточно для прожива-

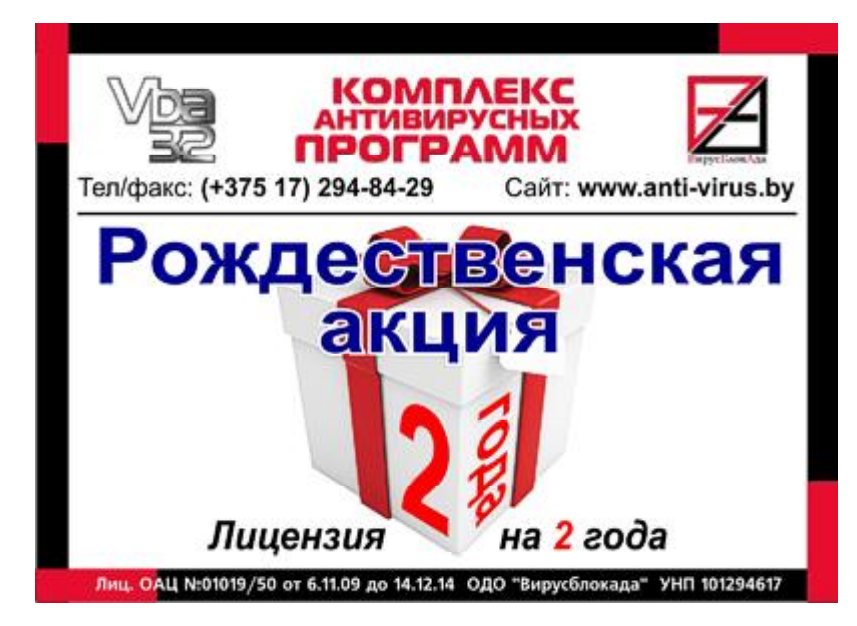

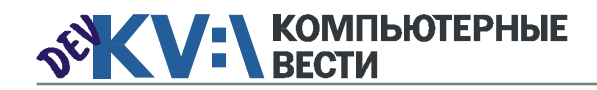

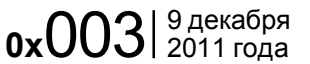

## Иммиграция в Канаду

ния, но пока нет гражданства, лучше не связываться с пособием. Все же стоит жить за собственный счет и показать, что вы вполне способны прокормить себя без поддержки государства. Поэтому не стоит рассчитывать на пособие, хотя многие почему-то интересуются именно этим вопросом.

Если вы готовы рассчитывать на свои силы и начинать с нуля, то только в этом случае можно подавать документы и начинать процесс иммиграции. Это справедливо для любой страны, не только Канады.

Когда я задумался о переезде на другой континент, то перед подачей заявления решил попробовать сменить место жительства внутри страны. Внутри России имеет смысл переезд только в два города — Санкт-Петербург и Москву. Вторая сразу отпала, потому что этот не город, куда бы я хотел, а пробка с мусором, где нечем дышать, особенно летом. Поэтому

выбор пал на Питер. Даже внутри страны переезд дался тяжело.

**€6 Никого не интересует, каким вы были супер-**<br>программистом или ИТ-администратором на программистом или ИТ-администратором на

предыдущей работе за пределами Канады. <mark>!</mark>

Первые полгода хотелось вернуться обратно.

Адаптация в Питере проходила примерно год, хотя все было прекрасно — город красивый, работа отличная, но все было чужим. Только через год я стал чувствовать себя как дома. Адаптация в Канаде тоже заняла полгода. Именно столько понадобилось на как-то посветлело вокруг и стало просто прекрасным. Думаю, если

лучше пойти на них: вы будете чем-то заняты в течение дня, и уже

Чтобы проще влиться в жизнь новой стра-" ны, лучше пойти на учебу или курсы одновременно с поиском работы. "

бы у меня не было опыта адаптации в России, этот период мог бы

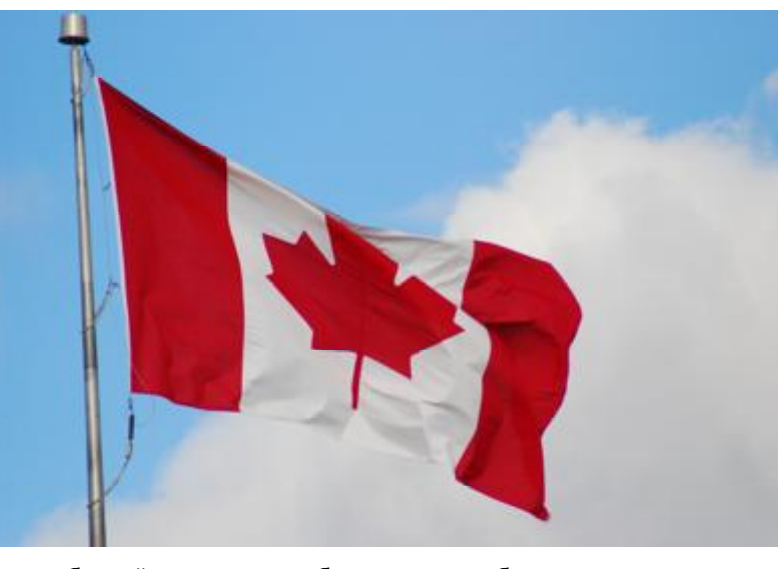

то, чтобы найти хорошую работу. Как только я смог устроиться в хо-

рошую компанию и получил достаточную для жизни зарплату, все занять больше времени.

Чтобы проще влиться в жизнь новой страны, лучше пойти на учебу или курсы одновременно с поиском работы. В Канаде есть большое преимущество — здесь государством предоставляются бесплатные курсы английского языка для иммигрантов. Даже если у вас нет проблем с языком, всё равно это сделает пребывание в стране проще. Главное — меньше сидеть без дела. Если вы станете тратить все силы на поиск работы и весь день проводить в интернете в поиске вакансий и рассылке своего резюме, это будет нагонять тоску.

ИТ-администраторам я бы порекомендовал везти с собой побольше денег, чтобы окончить местные курсы и получить местные сертификаты. Российские сертификаты Microsoft, Oracle и других мировых компаний будут котироваться на местном рынке, но, по моему опыту, на них смотрят с большим недоверием. Лучше все же получить местные сертификаты, а обучение здесь стоит очень дорого.

Про страны и иммиграцию можно писать много. Сегодня я описал только общие впечатления об иммиграции и адаптации. Отдельные темы для разговора — это жизнь в Канаде, поиск работы...

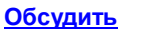

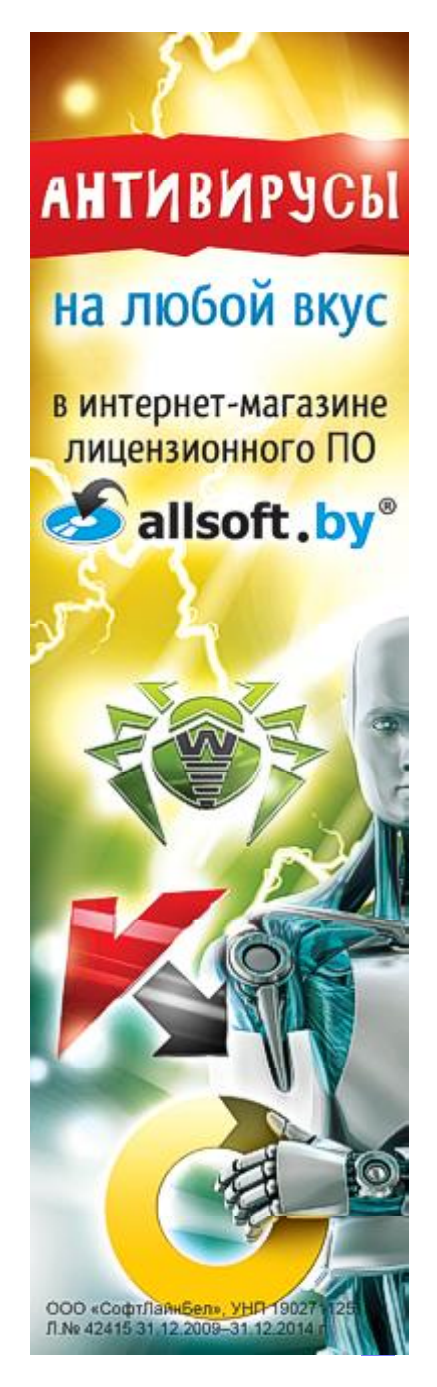

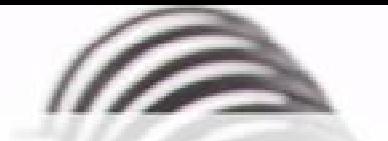

Мы с удовольствием опубликуем статьи по следующим тематикам:

- Всемирная паутина
- $\cdot$   $\cot$
- мобильные устройства
- программирование и разработка ПО
- администрирование
- наука
- технологии
- и по многим другим!

Знаешь что-то интересное? Поделись этим с читателями  $K$  $B$ "!

Нам не важно, студент ты или матерый профессионал.

## Главное - интересная тема и горячее желание рассказать о ней!

Нет опыта в написании статей? Наши редакторы помогут довести твои мысли до публикации.

3вони: (017) 203-90-10 Mumu: info@kv.by

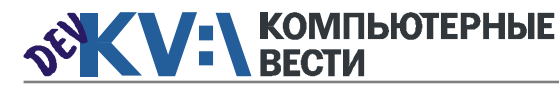

## Белорусскую ИТ-индустрию ждут большие изменения

Беседовал Вадим СТАНКЕВИЧ

*Взгляд на рынок со стороны одного из крупнейших его игроков — это всегда интересно. Почему белорусские ИТ-компании сегодня стараются стать ближе к заказчику, как заказчики выбирают страну для размещения своих заказов, достигла ли белорусская ИТ-индустрия своего "потолка"? Об этом "Компьютерные вести" беседовали с Дмитрием Зеневичем, заместителем генерального директора по развитию бизнеса компании ITransition.*

— Какие наиболее перспективные проекты есть в активе ITransition сегодня? На каких вертикальных рынках проекты сегодня наиболее перспективны?

— Проектов очень много — и все в разных индустриях. Говорить о перспективах проектов, на мой взгляд, стоит в немного ином разрезе. У нас сегодня происходит изменение процесса взаимодействия с заказчиками, и в качестве ключевого фактора я бы выделил именно приближение к заказчику. Наша задача — стать ближе к нему, соответственно, закономерно появление офисов, близких к клиенту — это ключевой этап всей этой программы. Такая тенденция,

я бы сказал, характерна не только для ITransition, а вообще для всего белорусского аутсорсинга. Сейчас многие белорусские компании становятся гораздо ближе к заказчику.

Сегодня мы наблюдаем приход в страну либо непосредственно иностранных заказчиков, организующих тут офисы, либо же белорусские компании открывают офисы за рубежом.

— Это можно назвать новым уровнем белорусского аутсорсинга?

— По сути дела, да. Раньше ресурсы стоили так недорого, что можно было работать с несколькими посредниками. Сегодня зарплаты в отрасли таковы, что старая схема становится нерентабельной и нужно искать другие варианты.

— А что делать стартапам? Например, есть команда разработчиков, которая хочет оформиться как компания.

— Сейчас это крайне тяжело. Если раньше, десять, даже пять лет назад, стартапу нужна была небольшая сумма денег, чтобы "стартануть", то сегодня ситуация изменилась. Как правило, сейчас

### **66 Сейчас многие белорусские компании ста**новятся гораздо ближе к заказчику. "

стартап возникает, если команда уходит с какого-то действующего проекта. По сути, такая команда уже сформирована и уже работает с заказчиком. В таком случае стартовать сравнительно несложно. А настоящий "стартап с нуля" сейчас в аутсорсинге почти нереален, ведь стоимость простоя команды такова, что мало кто будет рисковать. У этой ситуации есть обратная сторона: из таких стартапов получается "компания одного проекта". Ни сил, ни средств на

ной компании нет. После завершения своего единственного проекта команда либо распадается, либо входит в состав крупной стабильной компании . ITransition уже не раз встречалась с такими небольшими "домашними" компаниями, которые хотели в нас влиться, потому что, к сожалению, это очень неустойчивая бизнес-модель. Когда посредники могли выискивать заказчиков для наших программистов, то каждый мог основать свою аутсорсинговую

развитие и расширение у подоб-

компанию. Сейчас посредники уже не выживают с точки зрения ставок, и поэтому приходится искать прямой контакт с заказчиками. А для программиста это довольно сложно.

#### — То есть, ваш американский офис — это и есть принадлежащий вам посредник?

— Совсем нет. Наш американский офис — не посредник, а "лицо" компании во взаимодействии с американским заказчи-

ком. Там у нас находятся sale, presale, локальный маркетинг, работают бизнес-аналитики, менеджеры проектов, некоторые ключевые технические специалисты. Главная задача американского офиса — определение потребностей заказчика. Это позволяет работать с более высокими ставками для опытного персонала. Но у нас по-прежнему параллельно действует модель удаленной работы с заказчиками, когда "голова" находится здесь. Эта модель имеет очень жесткие рамки в ценовом диапазоне. Каждая страна имеет максимальный размер ставки, который заказчик готов оплатить. И ставка, которая есть сейчас, вернулась к докризисным значениям. Она, по сути, потолочная и находится в районе 30-35 долларов.

#### — Какие ставки могут быть при модели "голова там"?

— Ставки могут отличаться в несколько раз — все зависит от того, каким образом работать. Определяющим фактором является степень удовлетворения потребностей бизнеса заказчика, осознаваемой заказчиком

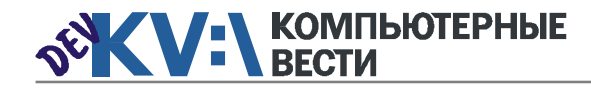

## Белорусскую ИТ-индустрию ждут большие изменения

добавленной ценности от нашей работы. Если наши специалисты оказывают серьезное влияние на бизнес заказчика, то ставка может быть и 150\$, и 200\$, и даже выше. Но есть сложности — менталитет, язык. Мы столкнулись с тем, что белорусам сложно приспособиться к Америке до уровня работы по ставкам в сотни долларов США.

#### — Какие еще рынки, кроме Америки, планируете таким образом "осваивать"?

— Очень хорошие рынки — UK, Россия. Россия, например, интересна тем, что она входит в кризис не синхронно с Западом, а по своим законам. То есть когда на Западе кризис уже активно чувствуется, в России он ещё может только начинаться. Или в конце даже кризисного года бизнесам России надо осваивать бюджетные деньги. С точки зрения минимизации рисков это очень хороший рынок, плюс на нём достаточно много денег. Также Европа всегда была довольно интересным для нас рынком, за исключением, разве что, Германии.

#### — А что насчет Азии?

— Мы изучали вопрос работы в азиатских странах. Чтобы взаимодействовать с ними, обязательно нужны местные партнеры. Года четыре назад я ездил в командировку по Китаю, чтобы понять, как с ними взаимодействовать. И пришел к выводу, что белорусским ITкомпаниям сейчас нет смысла ратот доход, который мы сможем извлечь.

— С какими еще странами сегодня конкурирует Беларусь в оффшорном программировании?

"цена-риски" очень близко к нашим. И за последние лет пять ситуация практически не изменилась.

— Как заказчики выбирают страну для размещения заказа? — Очень часто основным кри-

ко, "где-то там в Европе". Они выбирают уже конкретную компанию по наличию специальной экспертизы, а не по стране размещения. Для европейцев география очень важна. Часовые пояса — это всегда очень серьезный фактор.

— Что может Беларусь предложить заказчикам, кроме часового пояса? Какие экспертизы сильны у нас в стране?

— О конкретных экспертизах я, к сожалению, ничего сказать не могу, потому что это будет та самая "средняя температура по больнице". Но хочу отметить, что специалисты из бывшего Советского Союза традиционно считаются сильными в решении действительно сложных задач, а вот сказать, чтобы в какой-то стране СНГ сложилась экспертиза для конкретного вертикального рынка... Я думаю, это во многом невозможно как раз потому, что наши люди любят решать сложные задачи и не любят делать рутину. Поэтому получить полноценную экспертизу в какой-то индустрии, чтобы закрыть все аспекты, просто неинтересно нашим специалистам.

— Какие технологии сегодня популярны у заказчиков? — Естественно, основ-

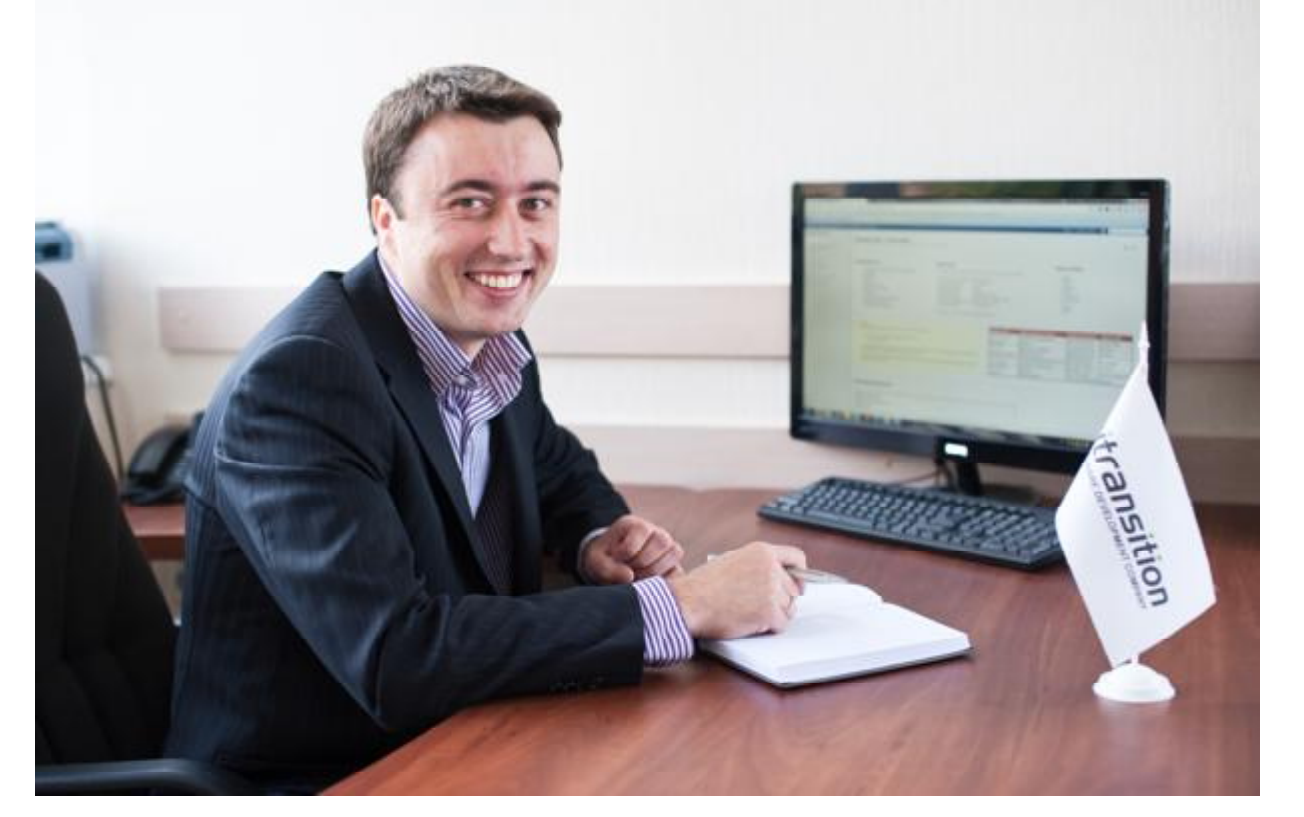

ботать на этом рынке. По моему мнению, мы с китайскими компаниями — конкуренты. Стоимость масштабирования бизнеса с Китаем для нас будет не меньше, чем

— Основные конкуренты для нас сегодня — Украина, глубинка России и страны Восточной Европы, то есть Румыния, Болгария и т.д. В этих странах соотношение терием выбора служит, как ни странно, география. Хотя если говорить, например, об американских компаниях, то для них Болгария и Беларусь — это очень близ-

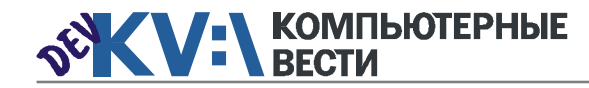

## Белорусскую ИТ-индустрию ждут большие изменения

ные технологии, которые сегодня пользуются большой популярностью, это .Net, Java, причем более серьезные проекты обычно пишутся на Java. Также стоит назвать Ruby on Rails, PHP и, пожалуй, ещё мобильные разработки. Но если смотреть на последние с точки зрения софтверного бизнеса, то они обычно интересны как "довесок" к чему-то другому. Заниматься только ими и получать хорошую прибыль умеют единицы. И если говорить об этих основных технологиях именно в разрезе Беларуси, то вряд ли в ближайшие годы здесь что-то изменится. Одно время, конечно, была меньше потребность у заказчиков в Java когла появился. Net

ма проблематично. Как правило. условия им сходу предоставляются очень хорошие, соответственно, и найти таких людей тяжело. Специалистам по .Net'v. в силу специфики самих проектов. нужна несколько меньшая квалификация, так что и найти их легче.

#### - Какие технические направления предпочитает развивать **ITransition сегодня?**

- Это уже названные Java и Net и ещё не ставшая популярной. в нашей республике платформа Ruby, которая появилась в технологическом портфеле ITransition около трех лет назад. В общем объёме заказов она уже занимает от 10-15%. Есть тренд увеличения

век. Однако сейчас мы сменили агрессивную стратегию на рынке

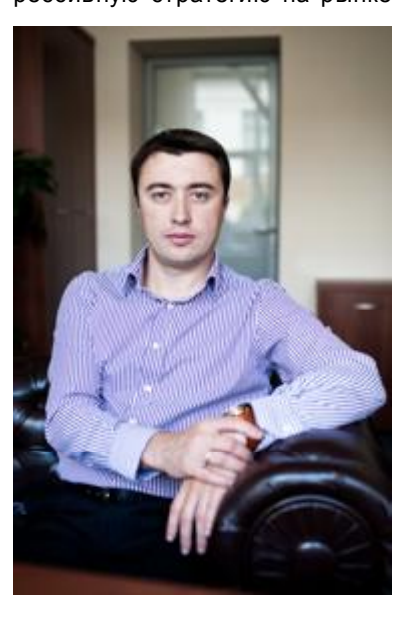

труда по причине изменения модели взаимодействия с заказчиками. В данный момент мы сконцентрированы на наборе наиболее опытных специалистов.

### - Может ли, на ваш взгляд, помочь решить кадровую проблему программа ИТ-страна?

- Мне сложно понять на данном этапе, как может реализоваться эта программа. Например, я вижу, что в реализацию проектов в нашей компании очень сложно влиться сотрудникам не из ИТ-индустрии. У меня самого был достаточно длительный пе-

риод. во время которого я интересовался и другими бизнесами. не связанными с ИТ. Могу утверждать с уверенностью, что люди в ИТ-бизнесе совершенно другие. Есть такая слегка детская наивность и открытость у "айтишников". В других бизнесах любят меряться "крутостью" машин, домов, должностей... У "айтишников" часто главный приоритет - это интерес к проекту, его сложность. Понимаете, к чему я клоню? Если даже удастся научить и пригла-

- Как вам кажется, достигла ли белорусская ИТ-индустрия своего "потолка"?

- Я в это просто не верю, потому что белорусская ИТ-индустрия, возможно, и приблизилась бы к какому-то потолку, если бы на наш рынок не приходили международные игроки. Я жду больших изменений в связи с появлением у нас игроков уровня "Яндекса", Microsoft'а. Мы знаем по примеру соседних регионов. что это сильно меняет "ландшафт"

**66 Белорусская ИТ-индустрия, возможно, и при**близилась бы к какому-то потолку, если бы на наш рынок не приходили международные игроки.

сить на работу в ИТ того же бухгалтера, то мне сложно представить, как смогут интересность и сложность быть движущими факторами его развития. То есть с точки зрения важности, масштабности самой идеи можно сказать. что Игорь Викторович (И.В. Мамоненко, генеральный директор группы компаний "БелХард", автор проекта ИТ-страна — прим. ред.) придумал классную вещь. Но вот что касается реализации, то есть большое количество сложностей.

ИТ-бизнеса страны. Благодаря им Беларусь более тесно интегрируется в мировую экономику и. соответственно. белорусскую отрасль ИТ уже нельзя будет называть чисто белорусской. Также мы видим, что крупные местные игроки сейчас оперативно меняют свой бизнес, чтобы выйти на международный уровень. Мы стараемся развиваться в русле современных общемировых тенленций.

"

### **66 Мы столкнулись с тем, что белорусам слож**но приспособиться к Америке до уровня работы по ставкам в сотни долларов США. "

и Microsoft его активно продвигала. Потом заказчики разобрались, что к чему, и теперь востребованы обе технологии.

#### - Ну а кого легче найти, "джависта" или "дотнетчика"?

— Лостаточно опытные Javaспециалисты - крайне редкие сегодня люди, найти которых весьинтереса заказчиков к разработкам на Ruby, поскольку скорость разработки на Ruby коммерчески очень интересна.

### - Есть ли у ITransition кадровый потенциал для роста в Беларуси?

- Разумеется. За это год компания выросла почти на сто чело-

Обсудить

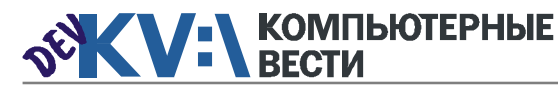

 $0x003$  3 2011 года

## Приложение для автоматического отслеживания рефералов в App Store Michael Tyson.

mobileorchard.com/automatically-track-app-sale-referrals/ Перевод Станислава ИВАНЕЙКО

Одна из интересных вешей в App Store - отслеживание мест, куда поступают покупки. Но Apple не предоставляет никакой возможности самостоятельно это проверить, поэтому приходится идти на некоторые хитрости.

В 2009 году появилась статья под названием "Connecting Click-Throughs to App Sales", описывающая один из способов узнать. откуда идут заказы. Способ предполагал использование LinkShare. с помощью которого создавались отдельные адреса, что позволяло отслеживать приобретения. Создавалась ссылка, добавлялся параметр сигнатуры, и на выходе мы получали информацию о покупках, сгенерированную через эту ссылку. Такой метод позволял автоматически "подсматривать" за всеми рефералами.

Говоря проще, если TUAW (The Unofficial Apple Weblog) соединяется с вашим сайтом, затем кто-то заходит на него. проходит по ссылке на скачивание любого приложения из магазина и покупает его, последует информация, что заказ был

из "tuaw". Если этот "кто-то" пройдет по ссылке с вашей страницы в Facebook, то заказ будет из данной социальной сети. Но скрипт можно улучшить для добавления какихто деталей и дополнительных сведений — например, пути. Данный подход предполагает знание PHP, но принцип одинаков и для других языков программирования.

#### Шаг 1: Зарегистрируйтесь в "LinkShare"

Если вы еще не зарегистрировались в этой программе, исправьте положение, пройдя по ссылке. Как только создали аккаунт, нажмите кнопку "Programs" и выберите "Apple Affiliate Program". Через три дня после этого на электронную почту придет уведомление об успешной регистрации. Теперь можно идти дальше.

Шаг 2: Создайте ссылку

Откройте вкладку "My Advertisers", затем кликните на "Link Maker Tool". Это позволит созлать ссылку, которая откроет страницу вашего приложения в App Store и будет связана с вашим аккаунтом LinkShare.

Шаг 3: Создайте скачиваемый скрипт перенаправления

### Листинг 1

#### $\langle$ ?php

Теперь нужно добавить скрипт на сайт приложения, который будет перенаправлять посетителя на созданный вами URL (который, в свою очередь, отправляет на страницу App Store). Это добавит параметр сигнатуры в URL, соответствующий оригинальному рефереру, с помощью чего можно отслеживать места, откуда поступают заказы.

Созлайте файл пол названием "download.php" в корне сайтаприложения со следующими строками и вставленным URL LinkShare там. где указано (см листинг 1).

Этот скрипт предназначен для оригинального реферера. Но и домен сайта, который перенаправляет к вашему сайту-приложению, тоже используется,

### // Replace the following URL with the LinkShare URL you created \$linkshare url = "http://click.linksynergy.com/fs-bin/stat?id=/yGrgMJzFG0&offerid=146261&type=3 Gsubid=0Gtmpid=1826GRD PARM1=http%253A%252F%252Fitunes.apple.com%252Fapp%252Floopy%252Fid300257824 %253Fmt%253D8%2526uo%253D4%2526partnerId%253D30";

#### session start();

 $$referer = $ SESION['original referer']$ ;

if ( !\$referer ) \$referer = \$ SERVER["HTTP REFERER"];

#### if ( \$referer ) {

 $$signature = preg replace("@https?:/www).)? ([^/]+?) (?'.com)?/.*@", "$1", $referer);$  $}$  else {

 $$signature = preg replace ("@^(?:www). ?(.+?) (?'.com)?$ {\\timeseq'\timeseq'sl' and \timeseq'sl' and \timeseq'sl' and \timeseq'sl' and \timeseq'sl' and \timeseq'sl' and \timeseq'sl' and \timeseq'sl' and \timeseq'sl' and \timeseq'sl' and \timeseq'sl' and

\$signature = preg replace("@[^a-zA-ZO-9]@", "", \$signature);

```
header("Location: ".$linkshare url."&u1=".$signature);
```
 $?$ 

 $\mathbf{1}$ 

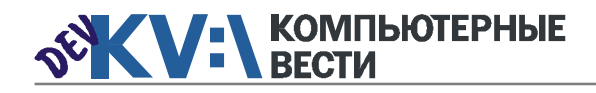

### **KV:\ПРОГРАММИРОВАНИЕ**

### Приложение для автоматического отслеживания рефералов

не только домен сайта-приложения. Затем скрипт создает правильный параметр сигнатуры, добавляемый в URL LinkShare и "отправляющий" посетителя дальше.

Можно слегка очистить URI. сделав его короче. Вставьте эти строки в файл .htaccess, чтобы

### Пистинг 2

<IfModule mod rewrite.c> RewriteEngine On RewriteBase / RewriteCond %{REQUEST FILENAME} !-f RewriteCond %{REQUEST FILENAME}.php -f RewriteRule . %{REQUEST FILENAME}.php [L] </IfModule>

'download.php' стал просто 'download' (см. листинг 2).

#### Шаг 4: Запомните реферер

Теперь на скрипте вашего сайта-приложения (или главного сайта) вставьте в самое начало следующее (см. листинг 3).

Это сохранит URL оригинально-

#### Листинг 3

<?php session start(); if ( !\$ SESSION["original referer"] )  $$$  SESSION["original referer"] =  $$$  SERVER["HTTP REFERER"];  $?$ 

го реферера в переменной сессии. когда нужно перенаправлять посетителя на страницу App Store.

#### Шаг 5: Тестируем

Дабы убедиться в том, что все работает, откройте "download.php" и поменяйте местами "header" с "echo". Теперь откройте appsite/

"и1" также значится в конце URL. Если убедились, что все работает, поменяйте обратно "header" и "echo".

#### Шаг 6: Отспеживание

Теперь вы готовы отслеживать рефералы. Дайте ссылку "http://yourappsite/ download" как прямую на скачивание вашего приложения в iTunes. Можно создавать расширенные отчеты о покупках, если кликнуть по вкладке "Advanced Reports", а затем -"Signature Activity".

Вот и все. Данный метод годится для отслеживания рефереров. Если нужно смотреть за несколькими приложениями одновременно, добавьте к "header" параметр ("Location: ".Slinkshare url."&u1=myapp".\$signature).

### Выберите качество и надежность

Ноутбуки BEIABM Tempo M обеспечат Вам надежность, мобильность и производительность

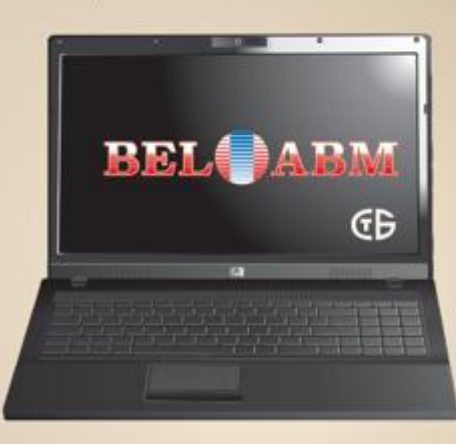

Выбрав ноутбук ВЕІАВМ Тетро М. Вы убедитесь, что сочетание высокого качества и привлекательной цены - возможно!

РБ, 220002 г. Минск, пр-т Машерова, 25 Тел.: (017)283-19-20 (5 линий), факс: (017)210-12-05 http://www.belabm.by

(C3AO БелАВМ) УНН 100341711

Обсудить

download URL и удостоверьтесь,

что URL заканчивается "&u1=app-

site". Это для прямых посетите-

лей. Сейчас перейдите на сайт-

приложение с другой страницы,

затем нажмите на ссылку

"download". Теперь вы должны

увидеть имя оригинального сай-

та, с которого перешли, параметр

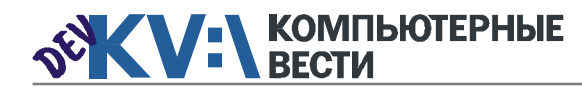

### $0.003$   $^{9}$  декабря

### KV:\ОБУЧЕНИЕ

#### Менеджерам [Financial Management for Project](http://www.education.iba.by/courses/business/communications/course/db67886027cdba75.html) **Managers** 2 учебных дня, 16 часов Учебный центр IBA [Managing Projects in Software](http://www.education.iba.by/courses/business/personal/course/f7d6514469eaf514.html) **Development** 2 учебных дня, 16 часов Учебный центр IBA [Project Cost and Schedule Mana](http://www.education.iba.by/courses/business/communications/course/b980829ef9290299.html)gement 3 учебных дня, 24 часа Учебный центр IBA Основы бизнес-анализа при [разработке программного обес](http://www.training.belhard.com/courses/business-analysis)печения Диплом Международного института качества. 3 уровня по 48 часов ЦОТ "БелХард Групп" Комплексный Интернет-марке[тинг. Как использовать интернет](http://www.tc.belhard.com/courselist/kursy_internet_marketing.php) для пользы дела 60 часов УЦ "БелХард Групп" Управление рисками в ИТ[проектах \(риск-менеджмент](http://www.training.belhard.com/courses/it-risk) при разработке и внедрении ПО) ЦОТ "БелХард Групп" [Построение системы менедж](http://www.stamsoft.by/businessstudio/education/course-system.html)мента качества при помощи Business Studio 3 учебных дня ЧП "СТАМ Софт" [Принципы управления проекта](http://www.education.iba.by/courses/business/communications/course/ee6746a7e1e893ee.html)ми 5 учебных дней, 36 часов Учебный центр IBA Проектирование системы уп[равления компанией в Business](http://www.stamsoft.by/businessstudio/education/course-project.html) Studio 3 учебных дня ЧП "СТАМ Софт" [Управление проектами при раз](http://www.training.belhard.com/courses/pm-it)работке ПО Диплом Международного института качества. 3 уровня по 60 часов ЦОТ "БелХард Групп" soft нятий) ние ПО 90 часов EPAM Systems

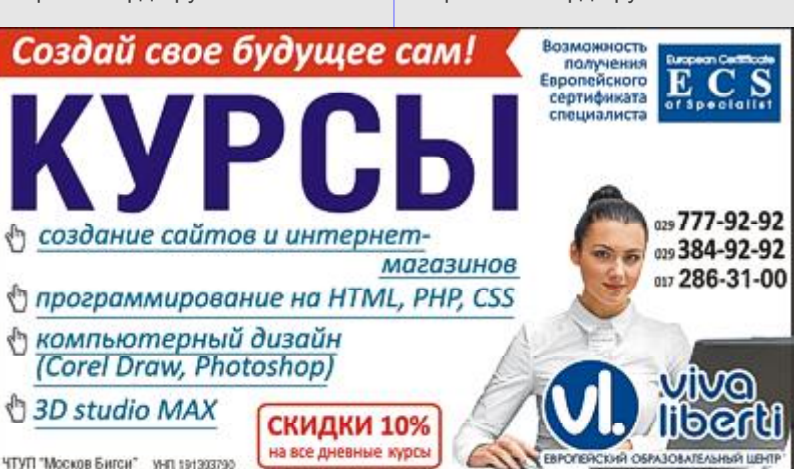

Cпециалистам [Ruby on Rails](http://altoros.com/ror_training.html)

3 мес. Бесплатно Altoros Development

[Авторизованные курсы Micro-](http://education.iba.by/courses/it/microsoft/)Более 30 курсов по разным направлениям Учебный центр IBA

[Администрирование Linux](http://linux.ite.by) Сертификат. 1,5 месяца (18 за-ОЦ "Айти Эксперт"

Академия 1С-Битрикс. Серия [курсов "1С-Битрикс: Управле](http://newsite.by/products/academy/)ние сайтом". 6 курсов для разных специалистов От 1 до 4 учебных дня, 8-32 часа Компания "Новый сайт"

[Автоматизированное тестирова-](http://www.epam.by/trainings-minsk.htm#132)

[Администрирование Oracle](http://tc.belhard.com/courselist/kursy-oracle.php) 40 часов УЦ "БелХард Групп"

[Использование сетевого обору](http://education.iba.by/courses/it/cisco/)дования Cisco. Части 1-2 5 учебных дней, 40 часов Учебный центр IBA

[Основы поддержки Mac OS X](http://education.iba.by/courses/it/apple/course/bc8a4ab014c1c083.html) 10.6

3 учебных дня, 24 часа Учебный центр IBA

#### [C++ Crash Course](http://www.epam.by/trainings-minsk.htm#132)

7 недель, 84 часа EPAM Systems

[Приложения для iPhone: разра](http://www.tc.belhard.com/courselist/49.php)ботка и программирование 56 часов УЦ "БелХард Групп"

[Windows Phone 7: проектирова](http://www.tc.belhard.com/courselist/kursy_windows-phone-7.php)ние и разработка приложений 60 часов УЦ "БелХард Групп"

Система информационной безо[пасности: организационные ас](http://www.belsoft.by/site/ru/education/information_security/803)пекты и техническая защита информации 5 учебных дней, 36 часов НПП "БелСофт"

[SEO-продвижение](http://shipalex.com/index.php/komp-kurs/seo) 2 месяца, 60 часов ООО "Шипалекс"

[Продвинутый SEO-курс \(для](http://ib-t.by/page-1099-ru.html) бизнес-специалистов) 30 часов Институт Бизнес-Технологий

[Разработка приложений для](http://www.tc.belhard.com/courselist/kursy_android.php) платформы Android 60 часов УЦ "БелХард Групп"

[Промышленная разработка ПО](http://www.itransition.by/career/training/software-development/) 2 месяца, бесплатно **ITransition** 

[Профессиональный курс 3D-мо](http://www.myfreedom.by/kursi/professionalniy-kurs-3d-modelirovaniya-uroven-1)делирования. Уровень 1 40 часов ЦКО "Freedom"

Начинающим [1:С Бухгалтерия: Программиро](http://ib-t.by/page-1024-ru.html)вание 42 часа Институт Бизнес-Технологий

[Java-программирование для но-](http://shipalex.com/index.php/komp-kurs/java-/java-)

#### вичков

1.5 месяца, 40 часов ООО "Шипалекс"

[Основы программирования на](http://tc.belhard.com/courselist/kursy-java.php) Java 60 часов УЦ "БелХард Групп"

[Введение в тестирование про](http://www.epam.by/trainings-minsk.htm#101)граммного обеспечения 46 часов EPAM Systems

[Графический дизайн в Photo](http://shipalex.com/index.php/komp-kurs/komp-grafika)shop и CorelDraw 1.5 месяца, 45 часов ООО "Шипалекс"

[Web-дизайн \(комплексный курс\)](http://www.tc.belhard.com/courselist/25.php) 72 часа УЦ "БелХард Групп"

[Web-дизайн: HTML, CSS, Flash,](http://ipk.by/kompyuternyie-kursyi/web-dizayn-css-flash-actionscript.html) **ActionScript** 96 часов

ОЦ "Юниверсум"

[Базовый SEO-курс](http://ib-t.by/page-1097-ru.html)

58 часов Институт Бизнес-Технологий

[Дизайнер-аниматор: 3DS Max,](http://ib-t.by/page-814-ru.html) Macromedia Flash 70 часов Институт Бизнес-Технологий

[Видеомонтаж для начинающих](http://ib-t.by/page-1160-ru.html) 40 часов Институт Бизнес-Технологий

[Компьютерное проектирование](http://ipk.by/kompyuternyie-kursyi/kompyuternoe-proektirovanie-sapr-autocad.html) 36 часов ОЦ "Юниверсум"

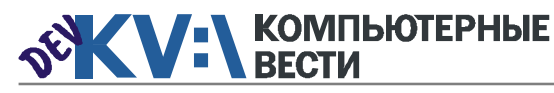

# Как написать код, который поможет ребенку из детдома найти семью?

Все мы хотя бы раз в жизни задумывались над тем, для чего мы живем. Какой след останется в этом мире после нас? ... Обычно подобные мысли так остаются просто мыслями. Мы хотим, чтобы наша жизнь была полезной, но не знаем, как это сделать. Тогда мы прекращаем думать на эти "высокие" темы, оставляя их для философов, и продолжаем жить для себя

Однако есть люди, которые готовы не только пофилософствовать на такие темы после бутылки пива, но и смогли сделать свою жизнь более осмысленной и полез-

ках экологических акций. Но это более широкое понятие. Волонтёр - это человек, который делает что-то полезное для других и не просит ничего взамен. И этим "что-

#### ff Сегодня все больше программистов работают "за идею", бесплатно. Ярким примером является сообщество Mozilla. "

ной для других. В последнее время все большее распространение получает волонтерское движение. Например, в США более четверти взрослого населения являются волонтерами. Причём на фоне последнего экономического кризиса их количество даже увеличилось.

Для многих волонтерство ассоциируется только с бесплатной работой сиделкой в доме престарелых, организацией досуга больных детей и сборкой мусора в рамто" может быть любое занятие. которое интересно волонтёру. Программирование - не исключение. Сегодня все больше программистов работают "за идею". бесплатно. Ярким примером является сообщество Mozilla.

А представьте, как было бы круто написать код, который помог бы ребенку из детдома найти родителей? Или спасти жизнь человеку с тяжелой болезнью? Все это реально. Очень часто для решения этих вопросов людям не хватает одного - информации. Да. всего-то какой-то там информации. Например, больному ребенку нужны очень большие деньги на операцию, которые можно собрать, толь-

шения своих проблем. Волонтеры найдут акции, в которых им интересно поучаствовать. А организации отыщут спонсоров для реализации своих социальных проектов. Работы над усовершенствова-

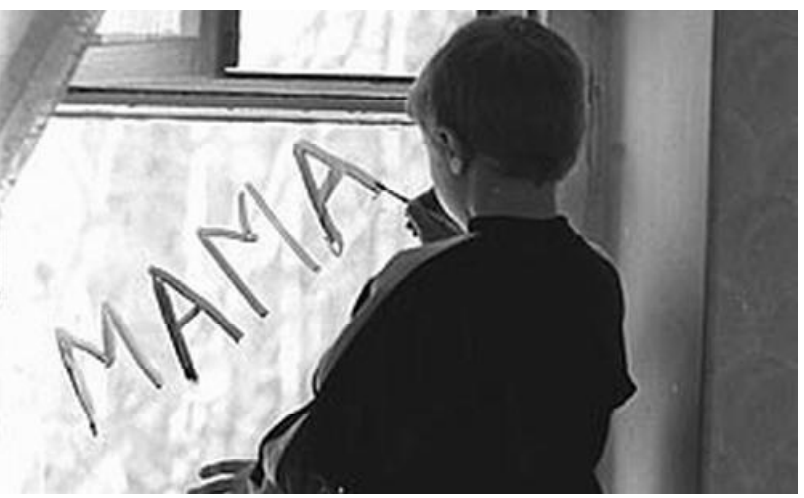

ко обратившись за помощью к другим людям, организациям... Однако далеко не все родители знают куда, как и к кому обращаться.

Чтобы сделать коммуникацию между теми, кто нуждается в по-МОЩИ, И ТЕМИ, КТО ГОТОВ ПОМОЧЬ, МЫ работаем над созданием информационной площадки на базе ngo.by. Что это даст? Люди, которые нуждаются в помощи, смогут найти на портале необходимую информацию и контакты для ре-

нием портала ведутся уже несколько месяцев. Есть первые результаты. Однако нашей небольшой команды волонтеров, которая в свободное время занимается усовершенствованием портала, не хватает, чтобы в нормальные сроки реализовать этот проект.

У вас есть немного свободного времени? Вы хотите изменить ситуацию, когда множество социальных проблем не решается только из-за недостатка информации? Если вы ответили "да" на эти вопросы, то мы будем рады видеть вас в нашей команде. В первую очередь нам нужны php-программисты. Но мы также будем рады всем, кто захочет поучаствовать в этом проекте. Не беспокойтесь, работы хватит на всех :)

Наша команда: бизнес-анапитик, php-программист, дизайнерверстальщик, тестировщик, интернет-маркетолог.

Контакты (Алексей) телефон: +375-44-712-16-06 (Velcom) skvpe: alexei.kozlovski e-mail: alexei.kozlovski@gmail.com

#### **КОМПЬЮТЕРНЫЕ ВЕСТИ**

Излатель: ООО "РГ "Компьютерные Вести" Алрес: Минск ул Мельникайте 2 оф. 710. Для писем: 220004, г. Минск, а/я 57.

Телефон/факс: (017) 203-90-10

E-mail: info@kv.by

Редакция может публиковать в порядке обсуждения материалы, отражающие точку зрения автора. За достоверность приведенной информации ответственность несут авторы.

При перепечатке материалов ссылка на "КВ" обязательна

За достоверность рекламной информации ответственность несет рекламодатель.

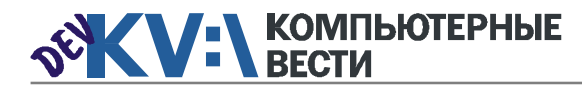

### KV:\РАБОТА

Старший инженер по тестирова-

[Специалист по интеграции дан-](http://www.epam.by/vacancies-minsk-development.htm#2713)

Полный день, гибкий график

[Специалист по тестированию](http://www.awem.ru/vacancy/)

[Специалист по тестированию](http://jobs.belhard.com/vacancies)

[Функциональный тестировщик](http://www.itransition.by/career/vacancies/)

Полный рабочий день, для студентов — от 30 часов/неделю

Полная занятость. Могилев

Полный день, гибкий график

нию ПО

ных

ПО

 $\overline{p}$ 

BelHard

(QA-инженер)

Itransition

EPAM Systems

EPAM Systems

Awem-Studio

Полная занятость

0x $003$   $^{9}$  декабря **KV:\PA5OTA**  $^{15}$ PONET (C#) разработчик понный день, гибкий график Полный день, гибкий график Полный день, гибкий график (PAM Systems<br>
онный день, гибкий прафик (PAM Systems FPAM Systems FRAM Systems (PAM Systems FRAM Systems FRAM Systems [Senior QA Engineer, ведущий](http://jobs.belhard.com/vacancies) специалист по тестированию ПО Полная занятость BelHard [Консультант SAP BI](http://www.atlantconsult.com/about/vacancy/) Полная занятость Атлантконсалт [Разработчик C++](http://www.awem.ru/vacancy/) Полная занятость. Могилев Awem-Studio Разработчик Java Полный день, гибкий график EPAM Systems Старший разработчик Microsoft **BI** Полный день, гибкий график EPAM Systems [Специалист по нагрузочному те](http://www.itransition.by/career/vacancies/)стированию Полный рабочий день, для студентов — от 30 часов/неделю **Itransition** [Сборщик и установщик версий](http://jobs.belhard.com/vacancies) разрабатываемой ИС (JAVA программист с навыками системного администратора) Полная занятость. BelHard ИТ-специалист, системный администратор Полная занятость. BelHard Специалист службы внедрения ERP и CRM систем Полная занятость **BelHard** 

(Бизнес-)aналитик — специалист по анализу требований и созданию ТЗ Полная занятость BelHard

Гибкий график

Полная занятость Viaden Media

жений Полная занятость Applied Systems

[Специалист по интеграции ПО](http://www.appsys.net/index.php?q=Career) (инженер) Полная занятость Applied Systems

Информацию в рубрику присылайте на adv@kv.by с пометкой "Вакансии".

[ABAP-разработчик](http://www.atlantconsult.com/about/vacancy/)

Полная занятость Атлантконсалт

Специалист FI (управленческий [учет и финансовый менедж](http://www.atlantconsult.com/about/vacancy/)мент) Полная занятость

Атлантконсалт

#### [Android разработчик](http://ru.viaden.com/company/careers.html)

Полная занятость Viaden Media

#### [ASP.NET \(C#\) разработчик](http://www.itransition.by/career/vacancies/)

Полный рабочий день, для студентов — от 30 часов/неделю **Itransition** 

### [C/C++ Developer](http://www.epam.by/vacancies-minsk-development.htm#2539)

Полный день, гибкий график EPAM Systems

С++ программист Полная занятость Applied Systems

#### $C/C++$  разработчик

Полный рабочий день, для студентов — от 30 часов/неделю Itransition

[C/C++ разработчик](http://www.epam.by/vacancies-minsk-development.htm#2769)

Полный день, гибкий график EPAM Systems

#### [Front-end разработчик](http://www.epam.by/vacancies-minsk-development.htm#2765)

Полный день, гибкий график EPAM Systems

#### [Javascript Developer](http://www.epam.by/vacancies-minsk-development.htm#2766)

Полный день, гибкий график EPAM Systems

[JAVA \(J2EE\) программист](http://jobs.belhard.com/vacancies) Полная занятость

BelHard

### [Linux Expert](http://www.epam.by/vacancies-hot.htm#2768)

Полный день, гибкий график EPAM Systems

### [Java-разработчик](http://www.itransition.by/career/vacancies/)

Полный рабочий день, для студентов — от 30 часов/неделю Itransition

[C#, ASP.NET/WINFORMS про](http://jobs.belhard.com/vacancies)граммист Полная занятость BelHard

[Linux Kernel/MIPS Embedded De](http://www.epam.by/vacancies-hot.htm#2759)veloper Полный день, гибкий график EPAM Systems

MAC/iPhone-разработчик Полный день, гибкий график EPAM Systems

Microsoft SQL-разработчик Полный день, гибкий график EPAM Systems

Mobile разработчик Полный рабочий день, для студентов — от 30 часов/неделю Itransition

#### [.NET-разработчик](http://www.itransition.by/career/vacancies/)

Полный рабочий день, для студентов — от 30 часов/неделю Itransition

### [.NET-разработчик со знание ос](http://www.itransition.by/career/vacancies/)нов экономики и финансов

Полный рабочий день, для студентов — от 30 часов/неделю Itransition

### [PHP-разработчик](http://www.itransition.by/career/vacancies/)

Полный рабочий день, для студентов — от 30 часов/неделю Itransition

#### [PHP программист](http://jobs.belhard.com/vacancies)

Полная занятость BelHard

#### [PLC/SCADA специалист](http://www.appsys.net/index.php?q=Career)

Полная занятость Applied Systems

[PYTHON программист](http://jobs.belhard.com/vacancies)

Полная занятость BelHard

[Ruby on Rails разработчик](http://www.itransition.by/career/vacancies/) Полный рабочий день, для студентов — от 30 часов/неделю Itransition

[Script Developer](http://www.epam.by/vacancies-minsk-development.htm#2774) Полный день, гибкий график EPAM Systems

[Senior ASP.NET MVC Developer](http://www.epam.by/vacancies-minsk-development.htm#2770) Полный день, гибкий график EPAM Systems

Senior iPhone разработчик (от \$3000) Полная занятость Viaden Media

Unity разработчик Полная занятость Viaden Media

[Гейм-дизайнер](http://www.awem.ru/vacancy/) Полная занятость. Могилев Awem-Studio

[Гейм-дизайнер Flash-игр](http://www.awem.ru/vacancy/) Полная занятость. Могилев Awem-Studio

Дизайнер интерфейсов для ра[боты с играми и приложениями](http://ru.viaden.com/company/careers.html) под iPhone Полная занятость

Viaden Media

[Копирайтер](http://www.awem.ru/vacancy/)

Полная занятость. Могилев Awem-Studio

[Разработчик Windows Phone 7](http://ru.viaden.com/company/careers.html) Полная занятость Viaden Media

#### [Консультант SAP](http://www.epam.by/vacancies-minsk-consulting.htm)

Полный день, гибкий график EPAM Systems

[Ведущий дизайнер \(от \\$1500\)](http://www.itransition.by/career/vacancies/)

**Itransition** 

[Разработчик Windows Phone 7](http://ru.viaden.com/company/careers.html)

[Разработчик мобильных прило-](http://www.appsys.net/index.php?q=Career)

## Группа компаний "БелХард" приглашает на работу

В связи с ростом масштабов деятельности и открытием новых направлений требуются специалисты высокой квалификации в международные проекты на полную занятость:

- Программисты прикладных систем J2EE, C#, C++, Delphi, Python,
- Web-программисты ASP.NET, PHP, Ruby, Flash и Web-дизайнеры,
- Программисты мобильных приложений iOS, J2ME,
- Руководители проектов, бизнес-аналитики (разработка ТЗ для АСУП),
- Системные интеграторы (сисадмины со знанием Java),
- Функциональные тестировщики, тест-разработчики.

Наши ценности - это сильная команда, постоянное профессиональное совершенствование.

Предлагаемые нами условия: достойные вознаграждения, премии за достижения, широкие карьерные перспективы, соц. пакет с льготами от резидента ПВТ, эффективные процессы (ISO, CMMI) и современный инструментарий, разнообразие творческих задач, благоприятная атмосфера в команде.

С нами Вы сможете реализовать себя в актуальных, интересных проектах!

### Специальное предложение студентам ИТ-специальностей со знанием английского языка:

- Проводим набор на стажировку с последующим трудоустройством, направления: SW Tester и SW Developer (PHP, Java, C#, IPhone).
- Гибкий график и сокращенная до 30 часов рабочая неделя,
- Стажеры могут быть направлены к нам на преддипломную и производственную практику,
- Наши сотрудники-выпускники вузов получают возможность оформиться на работу в качестве молодых специалистов (по распределению).

Подробная информация о вакансиях, об интенсивно растущих секторах корпорации, бланк резюме: www.job.belhard.com.

E-mail для резюме: job@belhard.com.